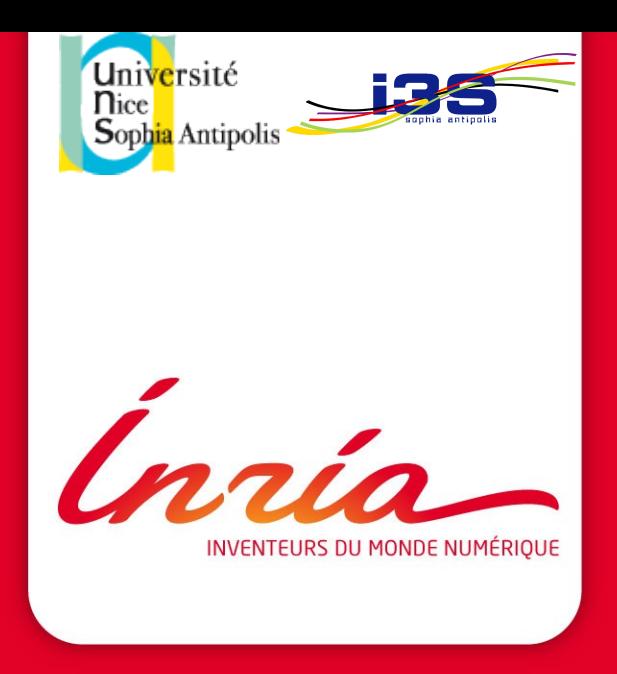

## **TimeSquare**

#### **a tool based on logical time for the modeling of real time embedded systems**

**Julien DeAntoni (some of the slide's are taken from Frédéric Mallet's one)**

EQUIPE PROJET **AOSTE CENTRE Sophia Antipolis Méditerranée** CEA 17/02/2012

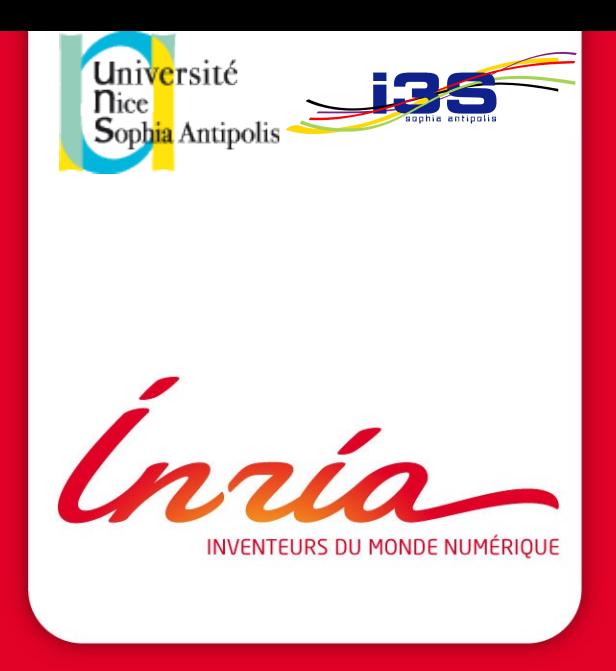

## **TimeSquare**

#### **a tool based on logical time for the modeling of real time embedded systems**

**Julien DeAntoni (some of the slide's are taken from Frédéric Mallet's one)** 

*<u>EQUIPE PROJET</u>* **AOSTE CENTRE Sophia Antipolis Méditerranée** CEA 17/02/2012

## **AGENDA**

## **1.** Logical Time

- **2.** CCSL
- **3.** TimeSquare
- **4.** Démonstration

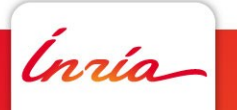

# **1**

## **Logical Time**

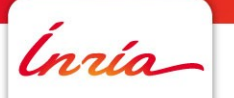

#### **Logical Time...**

- focuses on causal relations between events
- Is independent of the abstraction level
- $\bullet$ Is multi-clock (polychronous)
- Any event can be taken as a reference
- Provides a partial order between events

*After 23 starts of the computer, a disk check is done*

*The computation duration is 156 processor ticks*

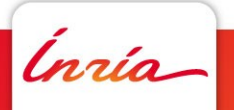

#### **Logical Time...**

- focuses on causal relations between events
- Is independent of the abstraction level
- Is multi-clock (polychronous)
- Any event can be taken as a reference
- Provides a partial order between events

*After 23 starts of the computer, a disk check is done*

*The computation duration is 156 processor ticks*

**In modern laptop, tick is logical since the processor speed depend on the battery level**

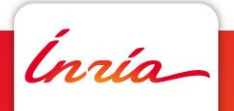

#### **Logical Time...**

- focuses on causal relations between events
- Is independent of the abstraction level
- $\bullet$ Is multi-clock (polychronous)
- Any event can be taken as a reference
- Provides a partial order between events

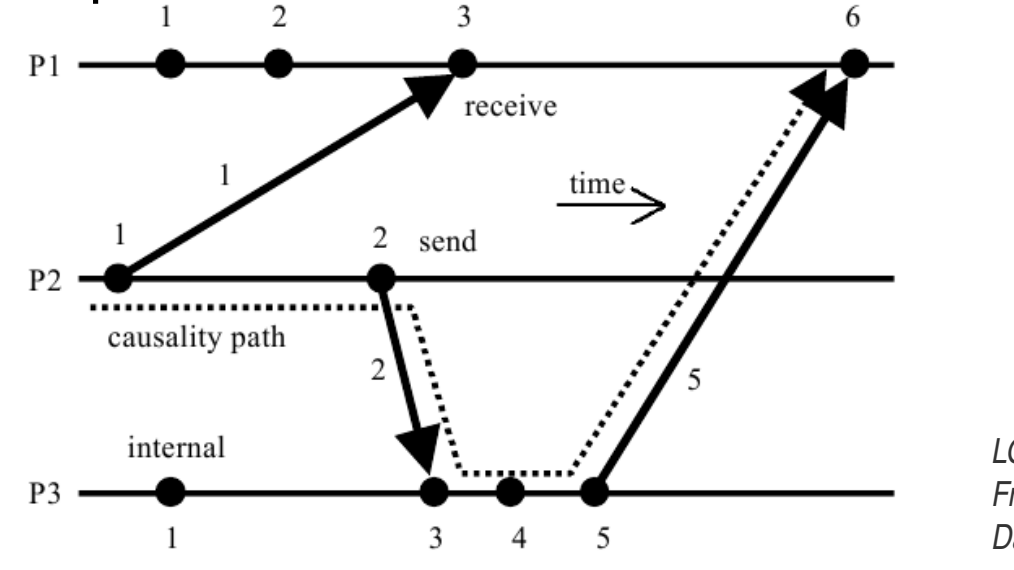

*LOGICAL TIME Friedemann Mattern Darmstadt University of Technology*

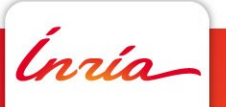

Logical functional time

• Functional, from the early design steps

"Physical" time

**Extra functional, appears** lately in the development process

*Action1 causes by Action2*

*A check disk is done every 23 starts*

*Action1 must be done in less than 30ms*

*A disk check mus be done in less than 45 seconds*

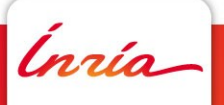

#### Logical functional time

- Functional, from the early design steps
- Multiple times (local / global)

Neither relative activation rates nor regularity are forced, YET

*Task1 is periodic every 300 ECU1 ticks Task2 is periodic every 200 ECU2 ticks*

#### "Physical" time

Extra functional, appears lately in the development process

#### Single time

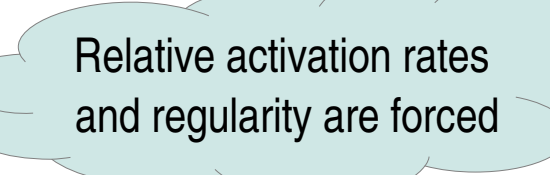

*Task1 is periodic every 10 ms Task2 is periodic every 30ms*

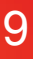

#### Logical functional time

- Functional, from the early design steps
- Multiple times (local / global)
- Flexible

#### "Physical" time

- **Extra functional, appears** lately in the development process
- Single time

**Rigid** 

Most of the time only relative rate matters, Exact timing may be given latter, when many parameters are known

*Task1 is periodic every 10 ms Task2 is periodic every 30ms Task2 is periodic every 3 Task1*

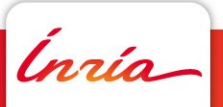

**Julien DeAntoni** 17/02/2012 17/02/2012 10

#### Logical functional time

- Functional, from the early design steps
- Multiple times (local / global)
- Flexible
- Able to specify physical time

"Physical" time

- **Extra functional, appears** lately in the development process
- Single time
- **Rigid**
- A special case of logical time

*After 5 events of the "second" clock, it stops After 5 seconds, it stops...*

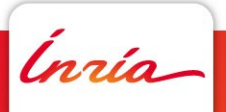

#### Logical functional time

- Functional, from the early design steps
- Multiple times (local / global)
- Flexible
- Able to specify physical  $\overline{\text{Svet}}$ Systematic propagation of rates...

*Task2 is periodic every 3 Task1 Task1 is periodic every 10 ticks of the "ms" clock*

#### "Physical" time

- **Extra functional, appears** lately in the development process
- Single time
- **Rigid**
- A special case of logical time

*Task1 is periodic every 10 ms Task2 is periodic every 30ms*

## **MARTE Time model is made for logical time**

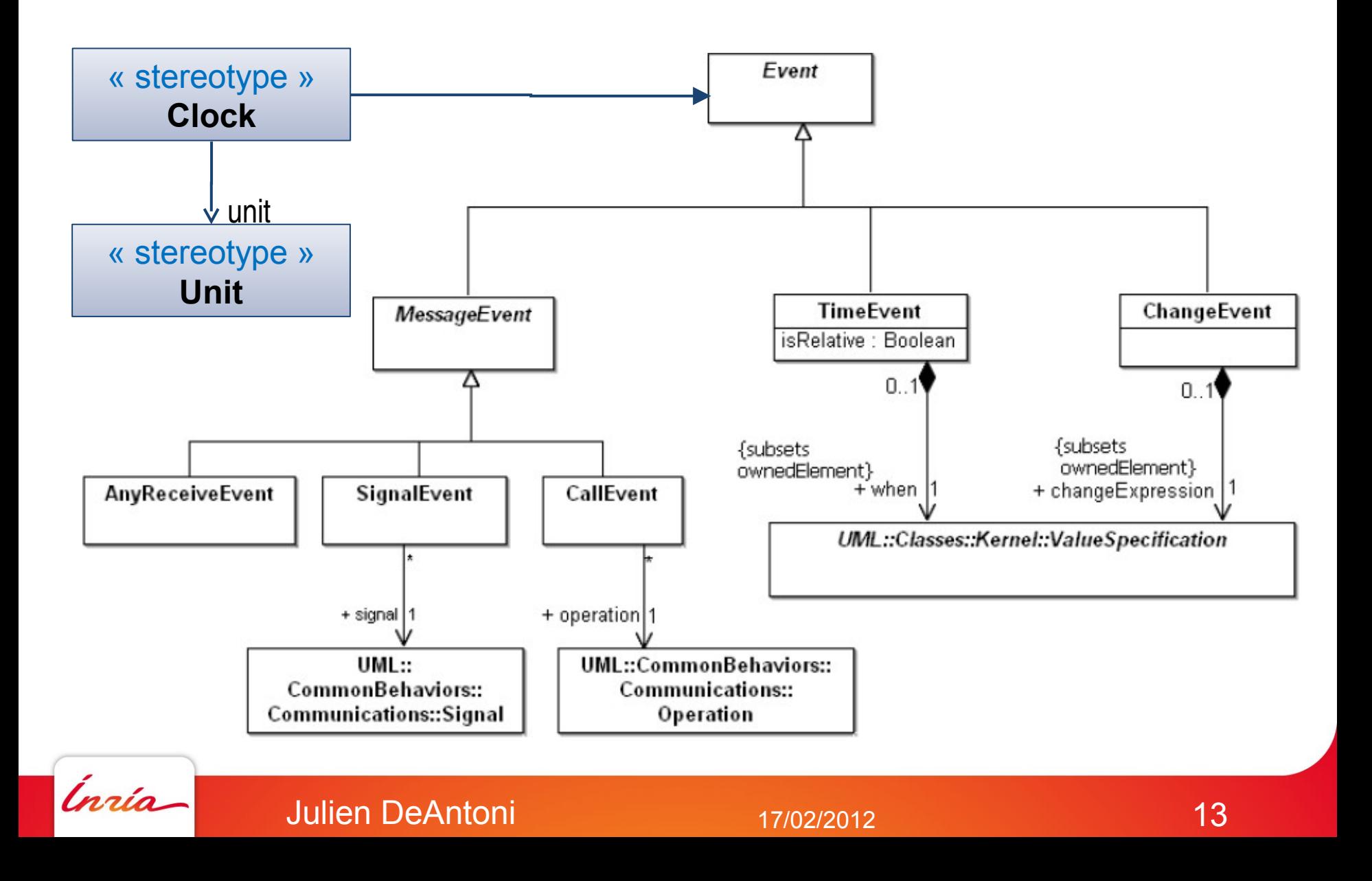

# **2**

## **CCSL Clock Constraint Specification Language**

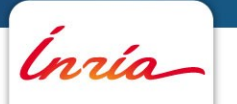

17th of February, 2012 - 14

#### **Logical clocks – instant relations**

Clocks are *a priori* independent

Ínría

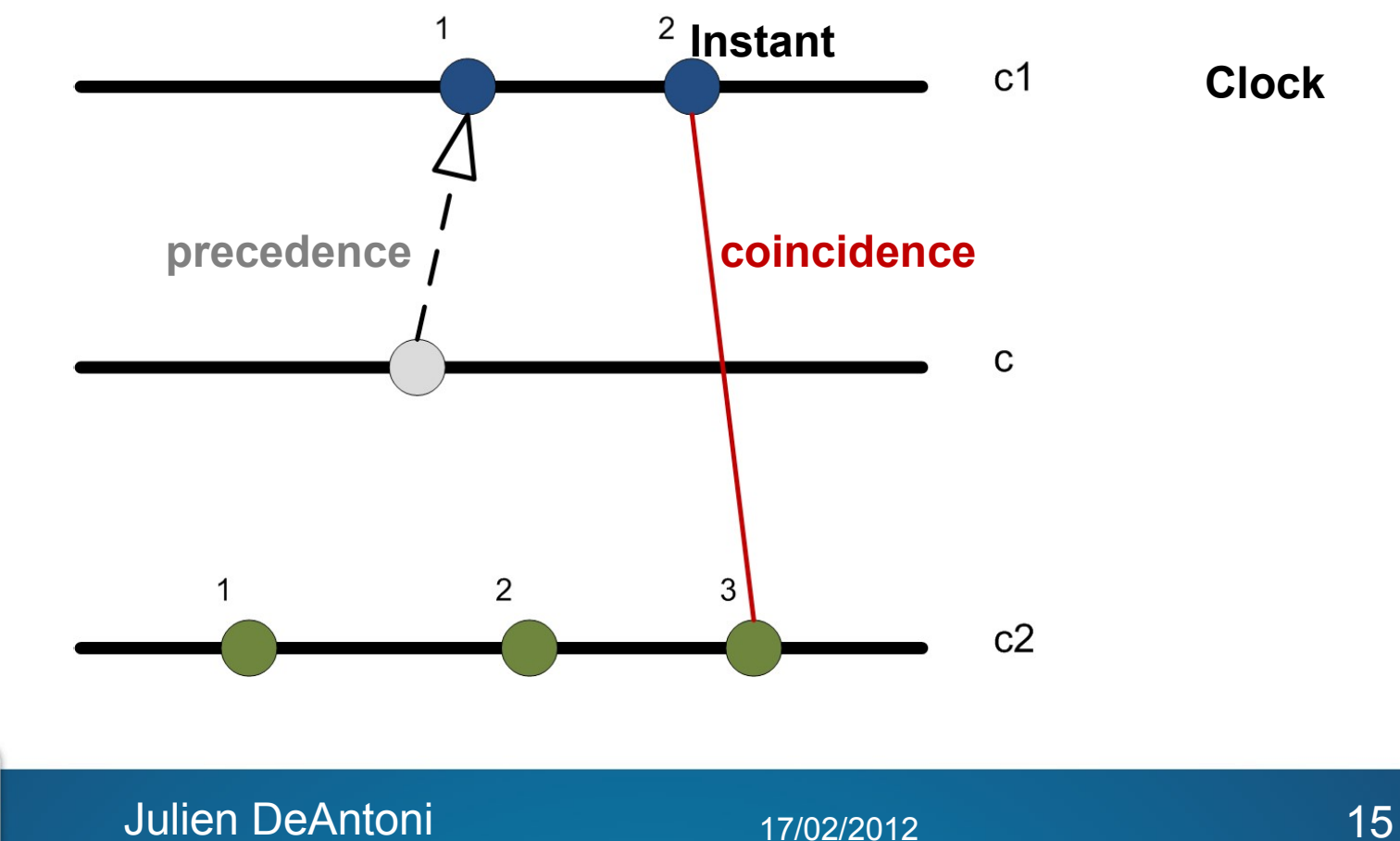

#### **Clock relations – Coincidence-based**

Infinitely many coincidence relations

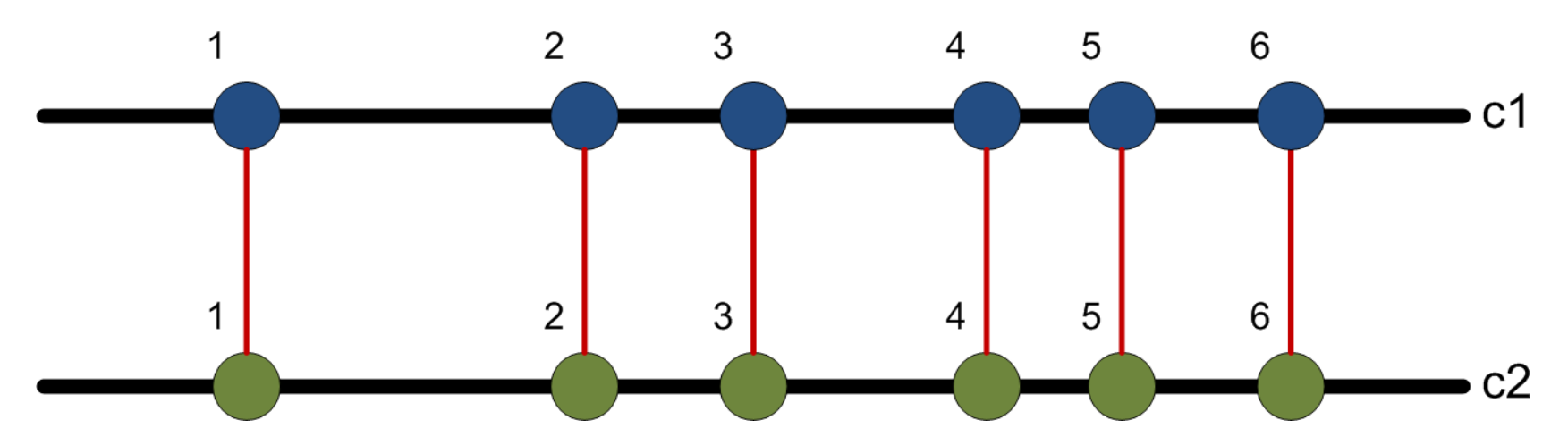

 $c2 \equiv c1$ 

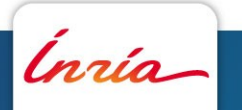

#### **Clock relations – Coincidence-based**

Infinitely many coincidence relations

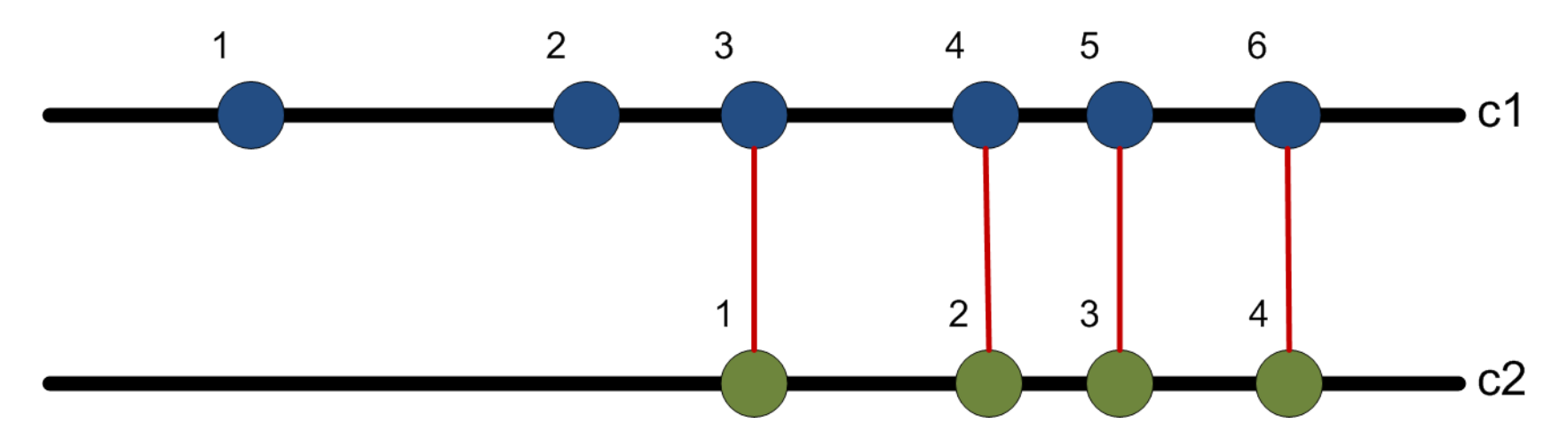

 $c2 \equiv c1 \text{ $}2$  c2 is a subclock of c1

Ínría

#### **Clock relations – Coincidence-based**

Infinitely many coincidence relations

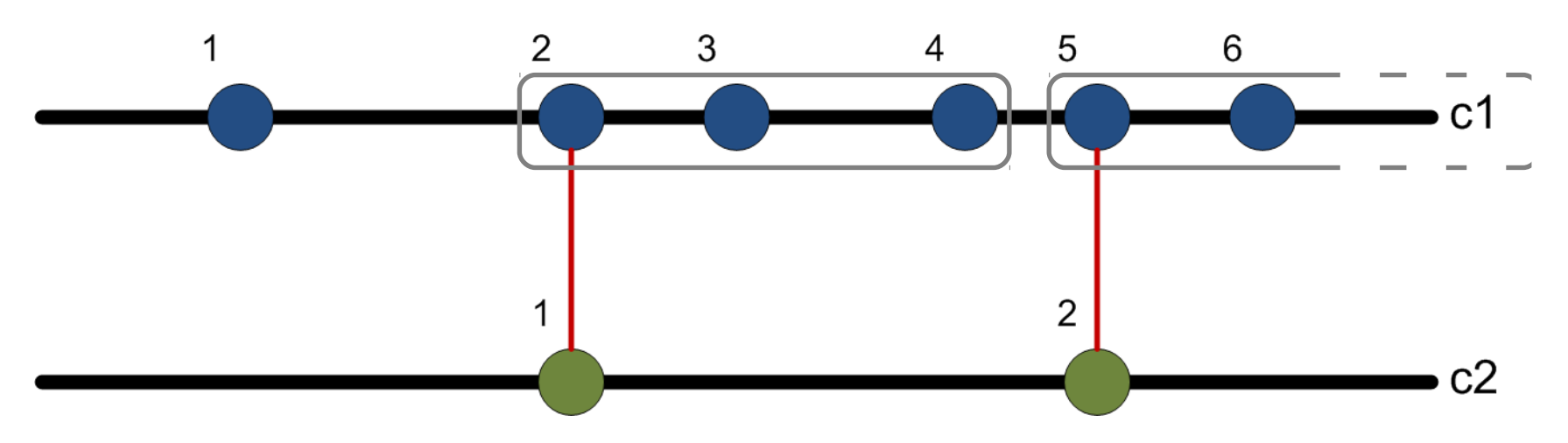

## c2 isPeriodicOn c1 period=3 offset=1

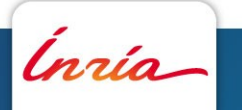

#### **Clock relations – Precedence-based**

#### Infinitely many precedence relations

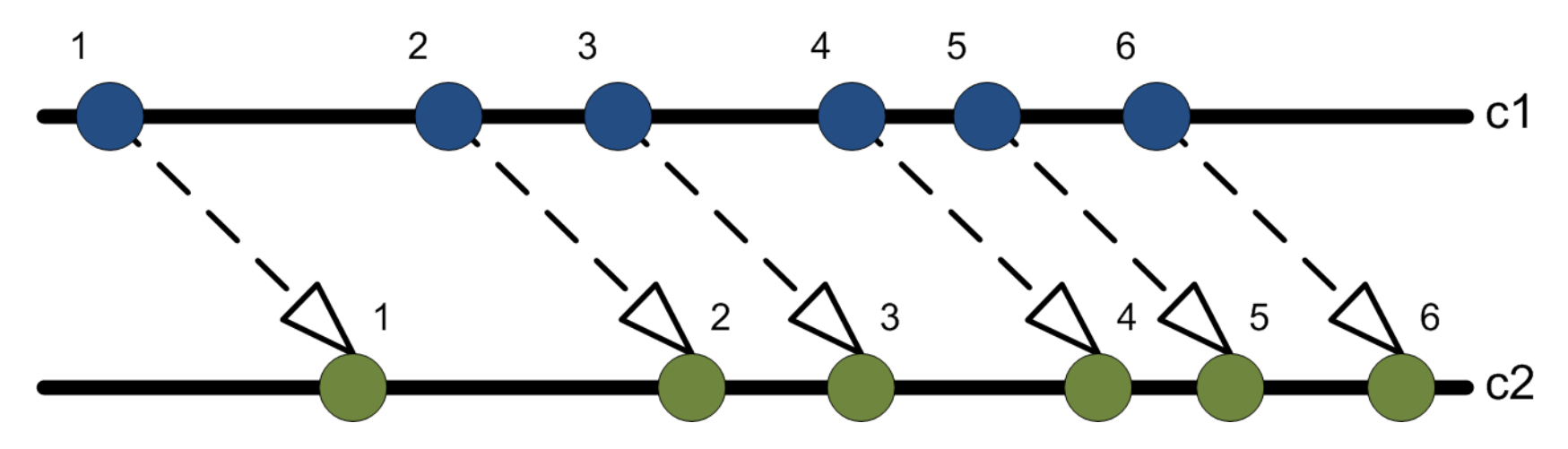

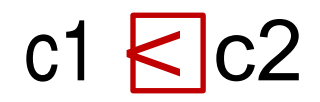

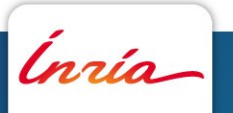

#### **Clock relations – Precedence-based**

Can be bounded if required (for analysis)

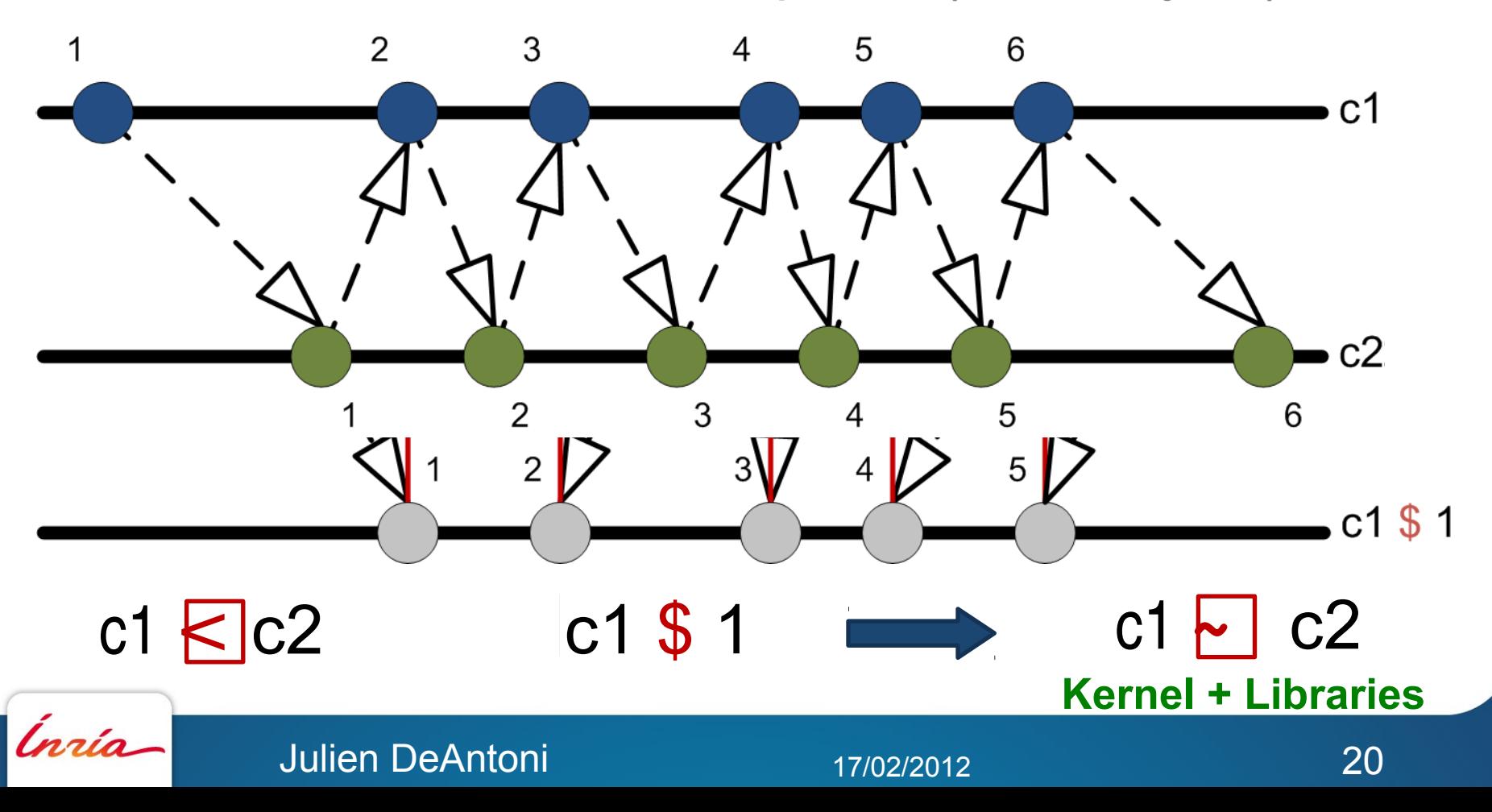

#### **Clock relations - summary**

Elementary relations **O**Coincidence, precedence Mixed relations (sampling, delay)

Combined to build common time patterns  $\blacksquare$  Periodicity  $|a[i+1]-a[i]|$  = period  $\Box$ Sporadicity  $|a[i+1]-a[i]|$  > interArrival Deadline |end[i]-start[i]| < deadline **■Jitter, skew, ...** 

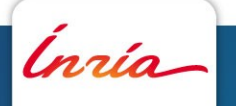

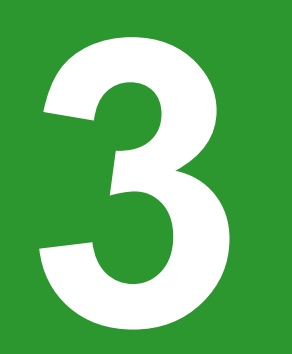

## **TimeSquare Analysis of MARTE/CCSL specifications... and more ;)**

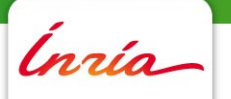

## **Annotate UML models Identify and constrain clocks**

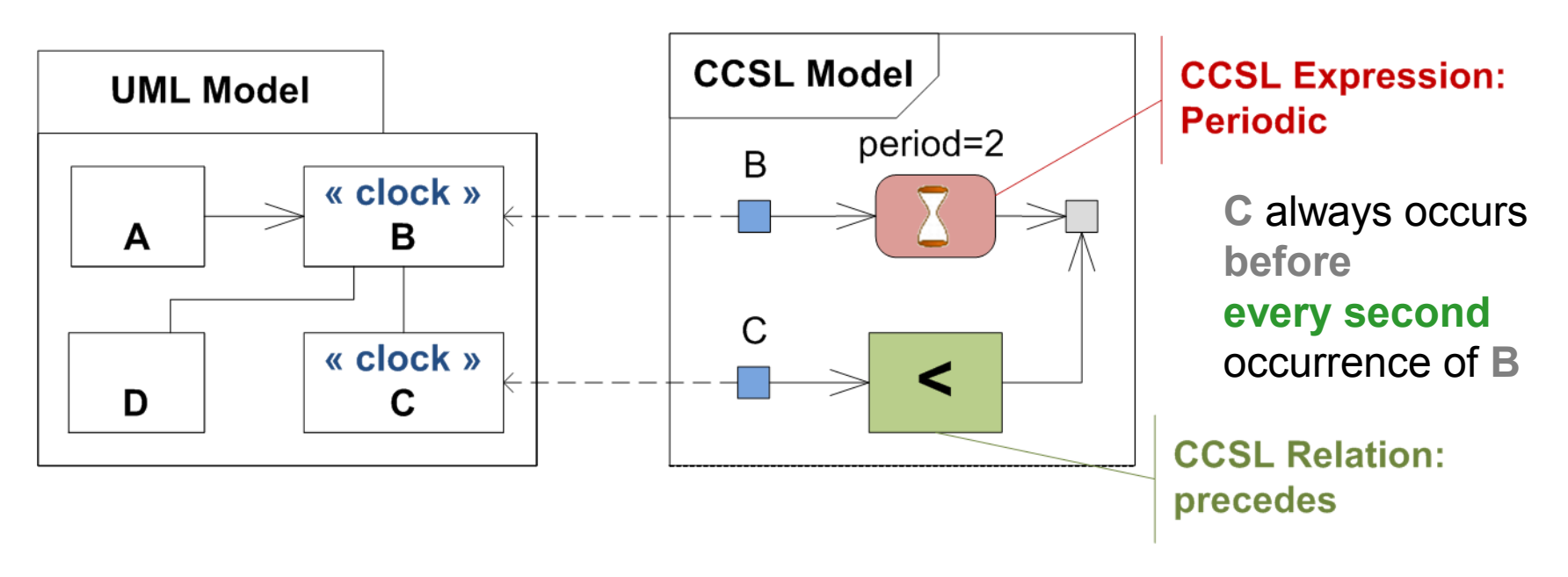

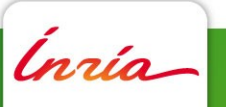

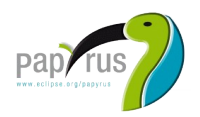

Ínría

## **Annotate UML models for simulation and animation**

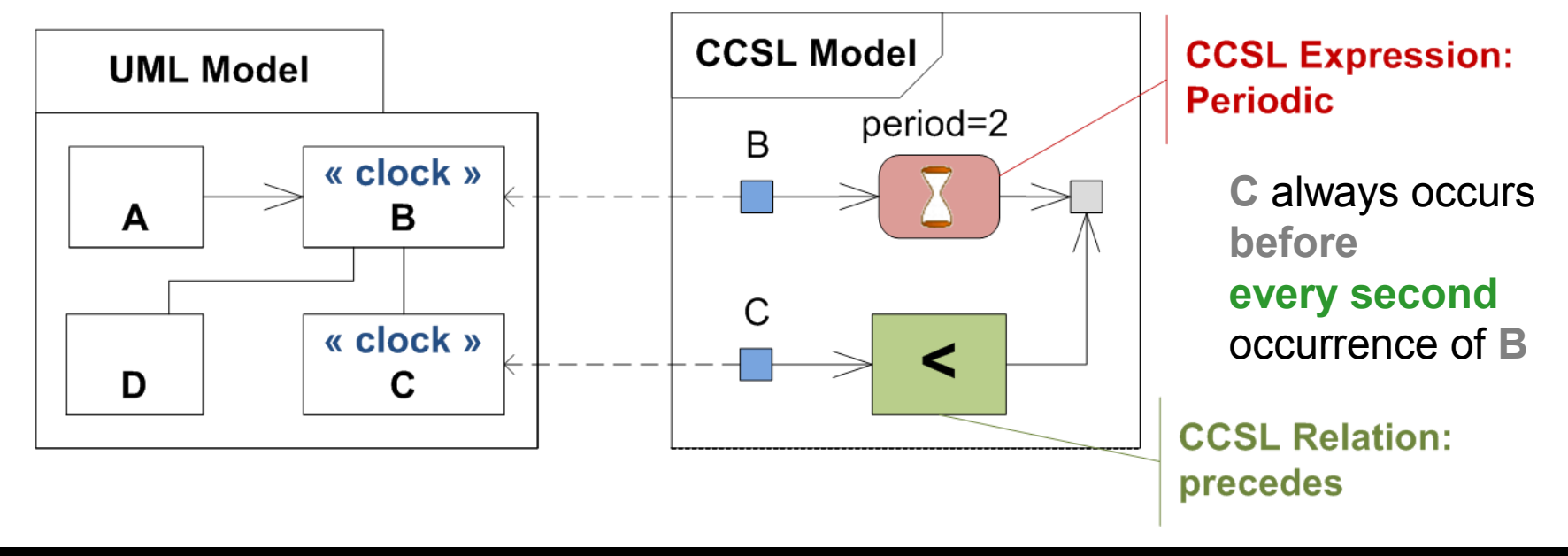

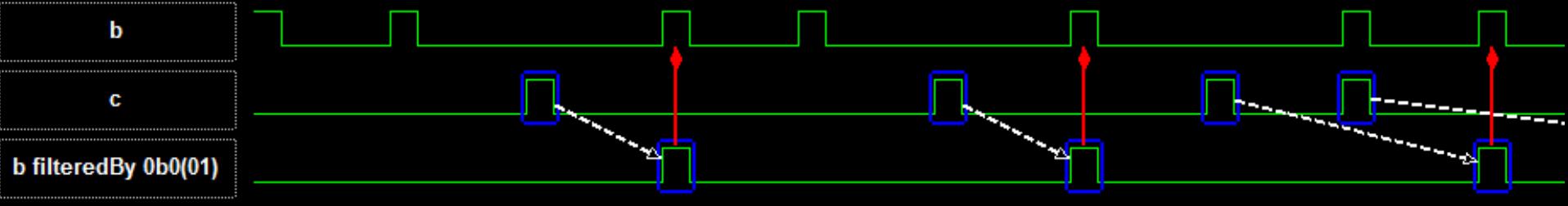

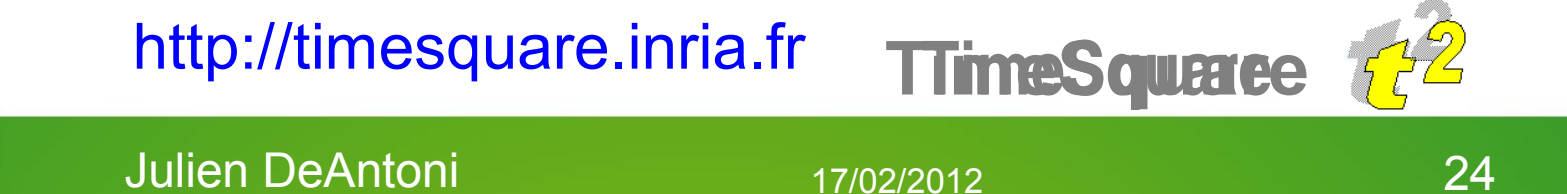

#### **Adorns UML models for verifying requirements**

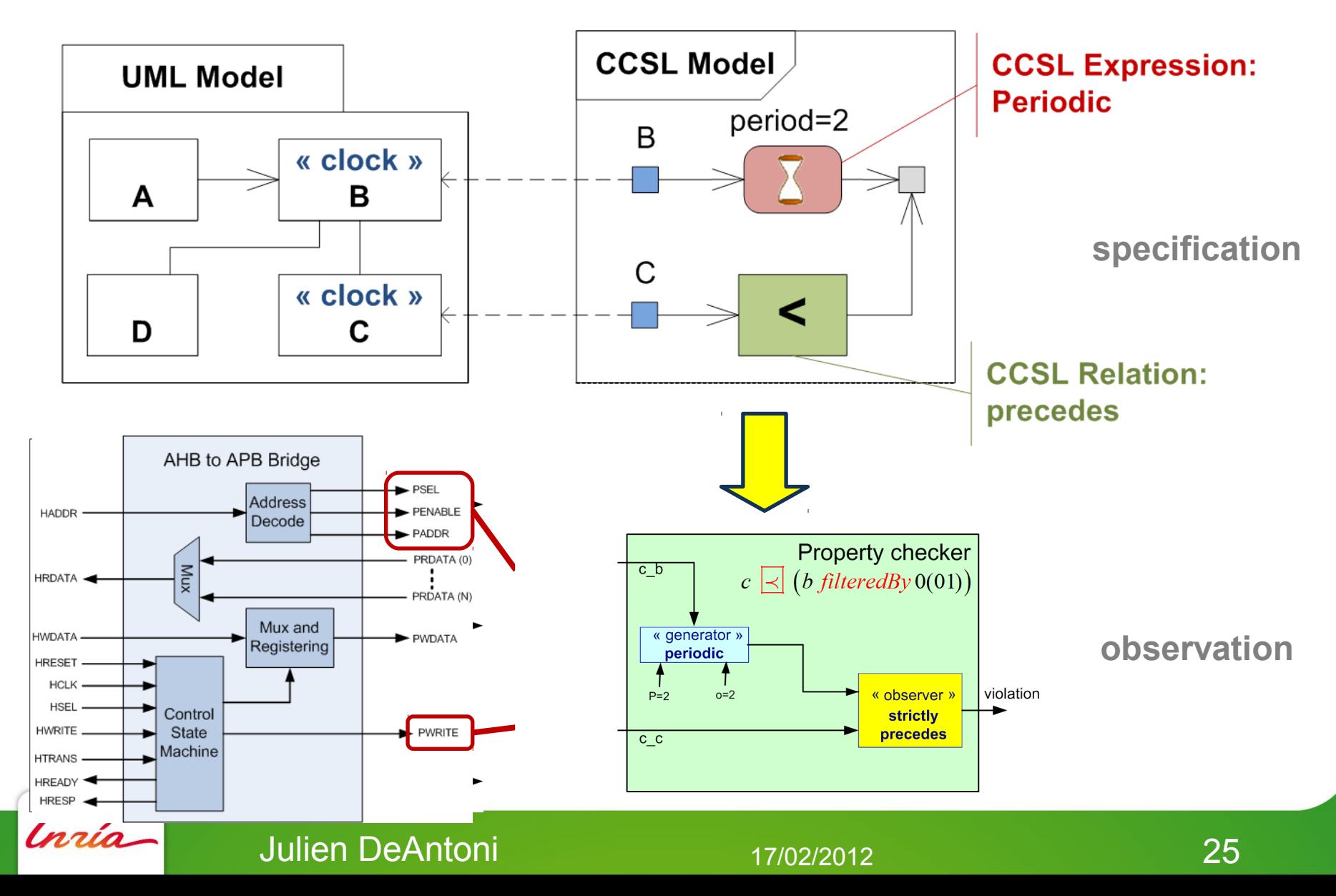

### **Check implementation traces**

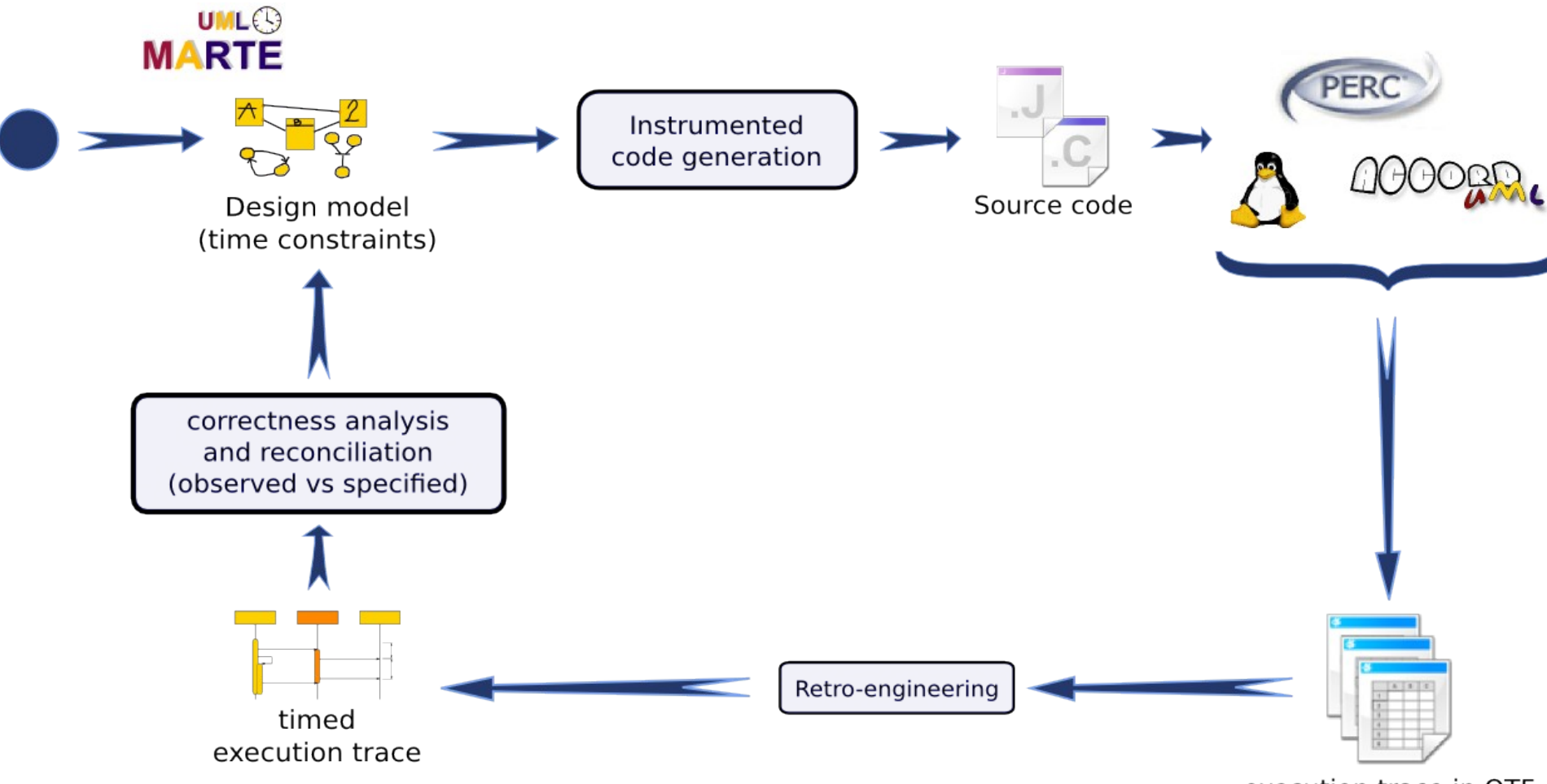

execution trace in OTF

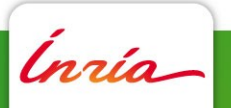

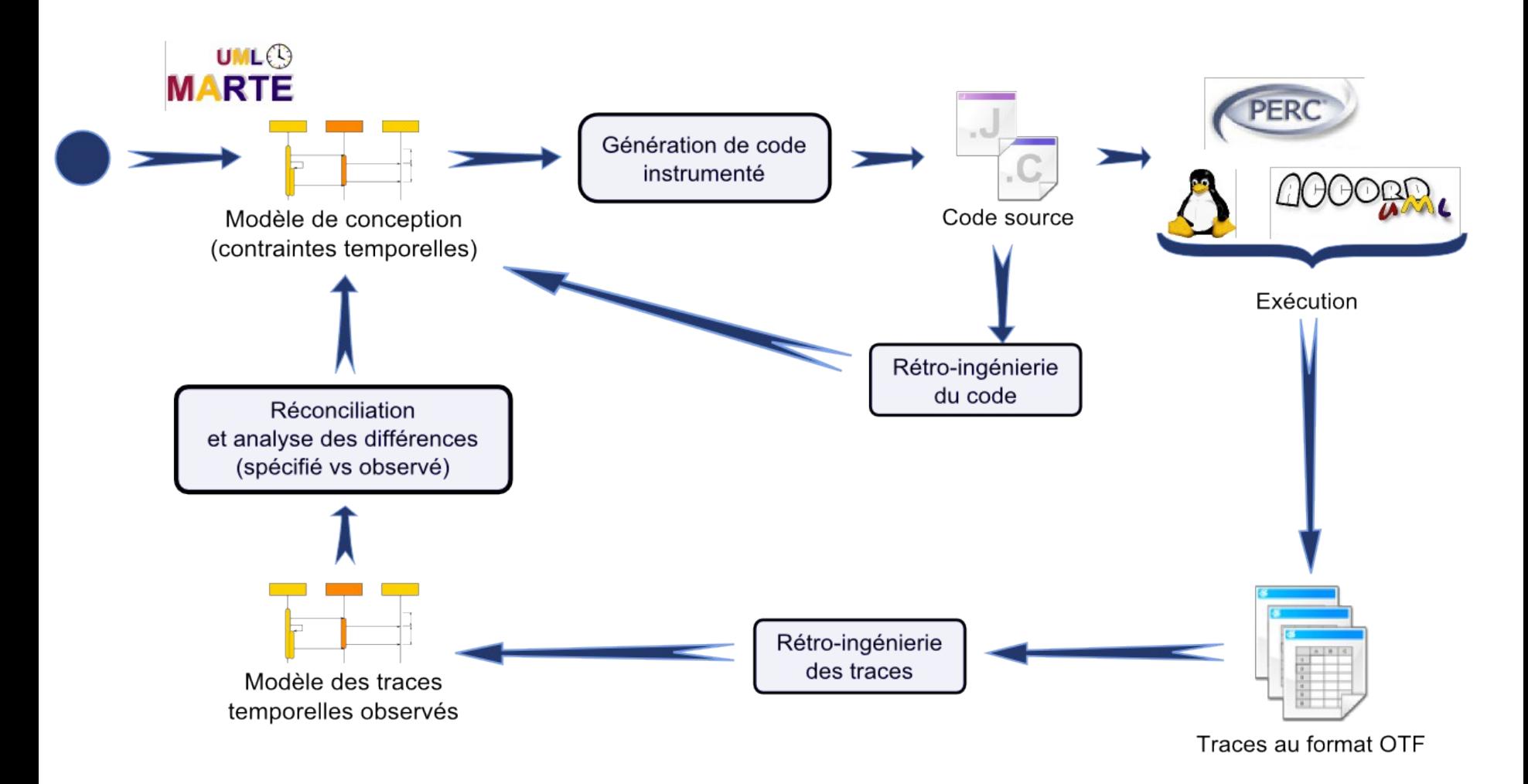

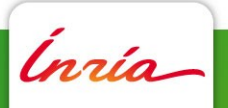

27

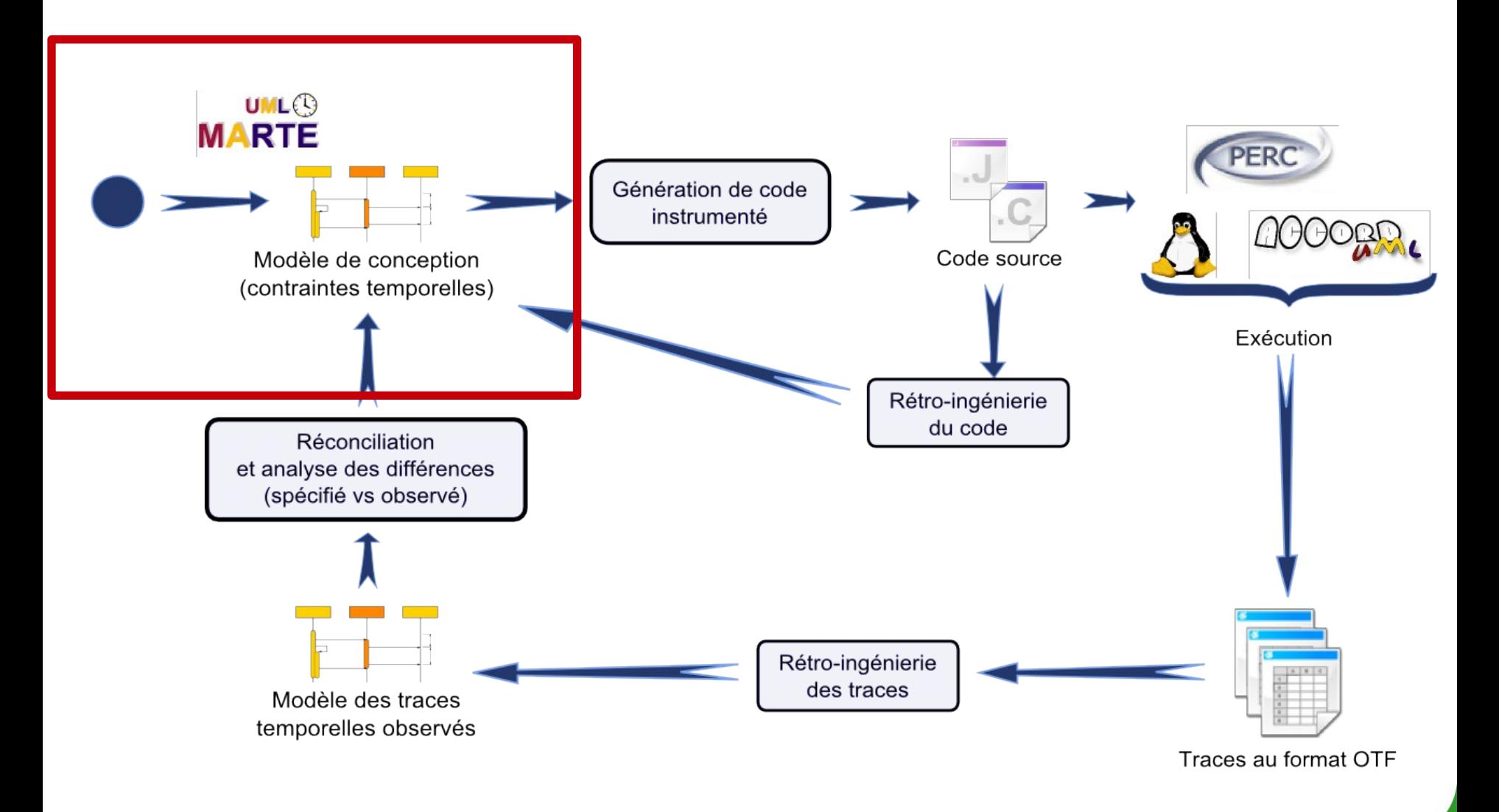

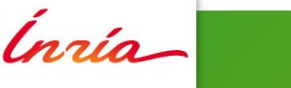

28

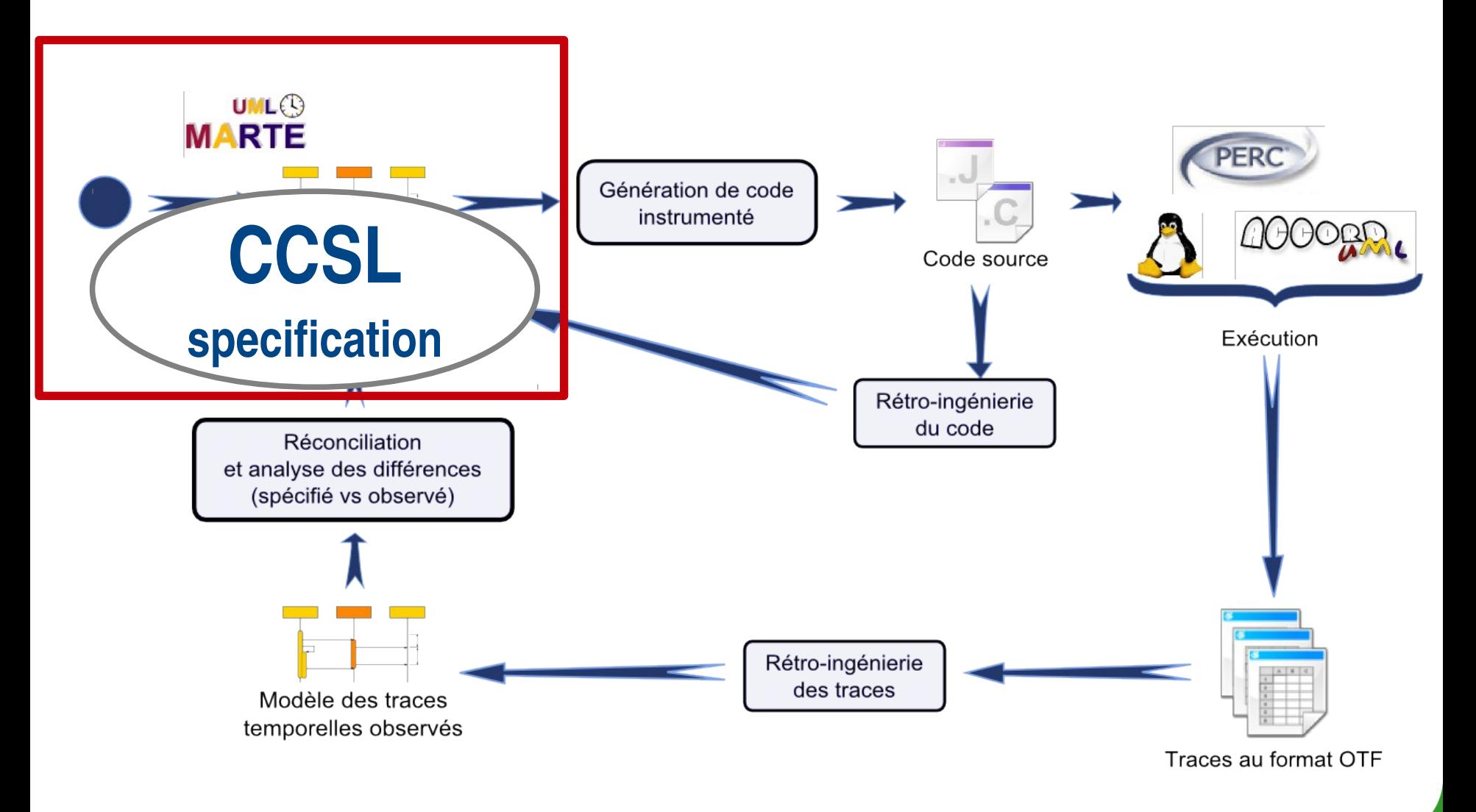

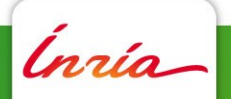

Julien DeAntoni 17/02/2012 29

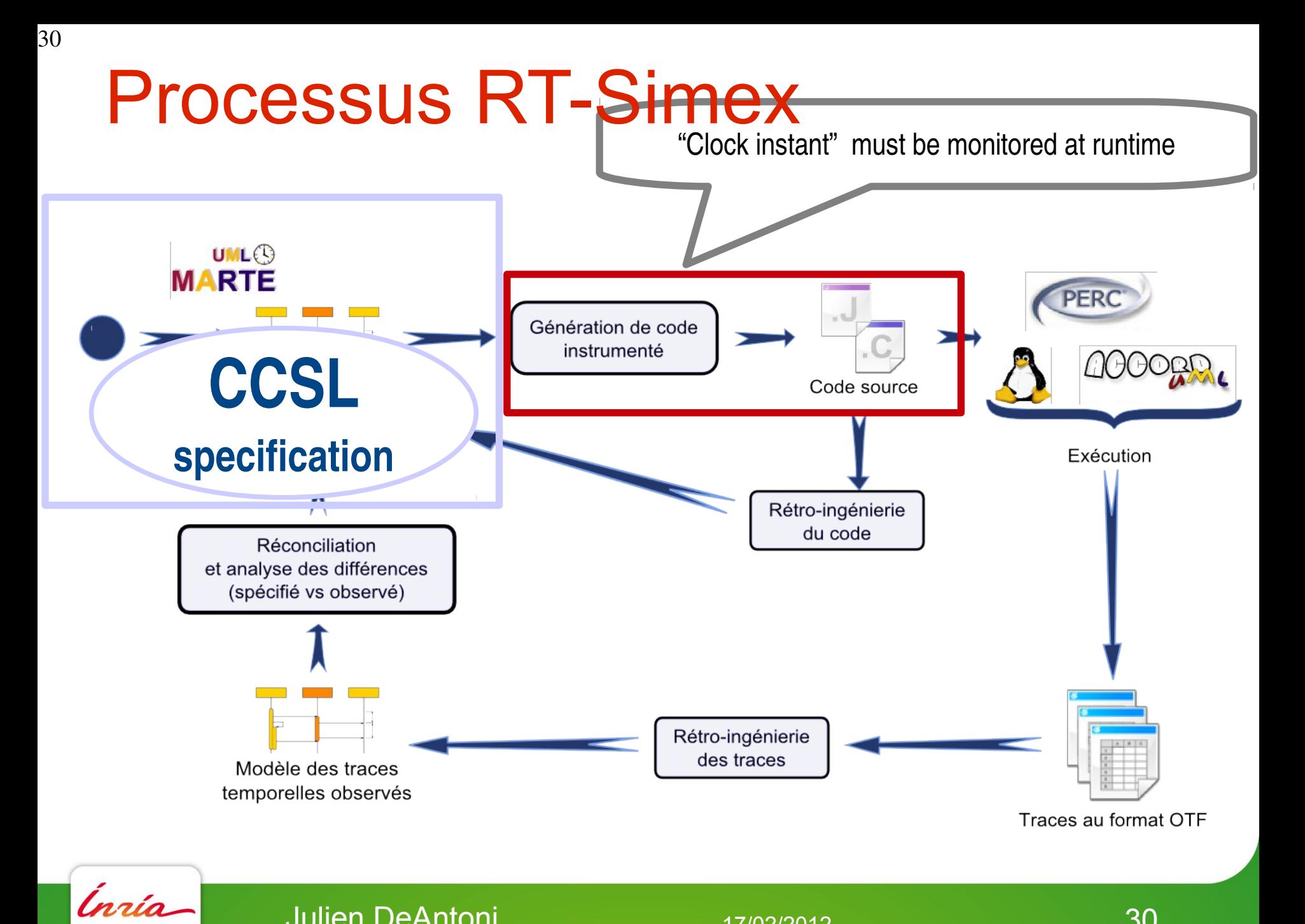

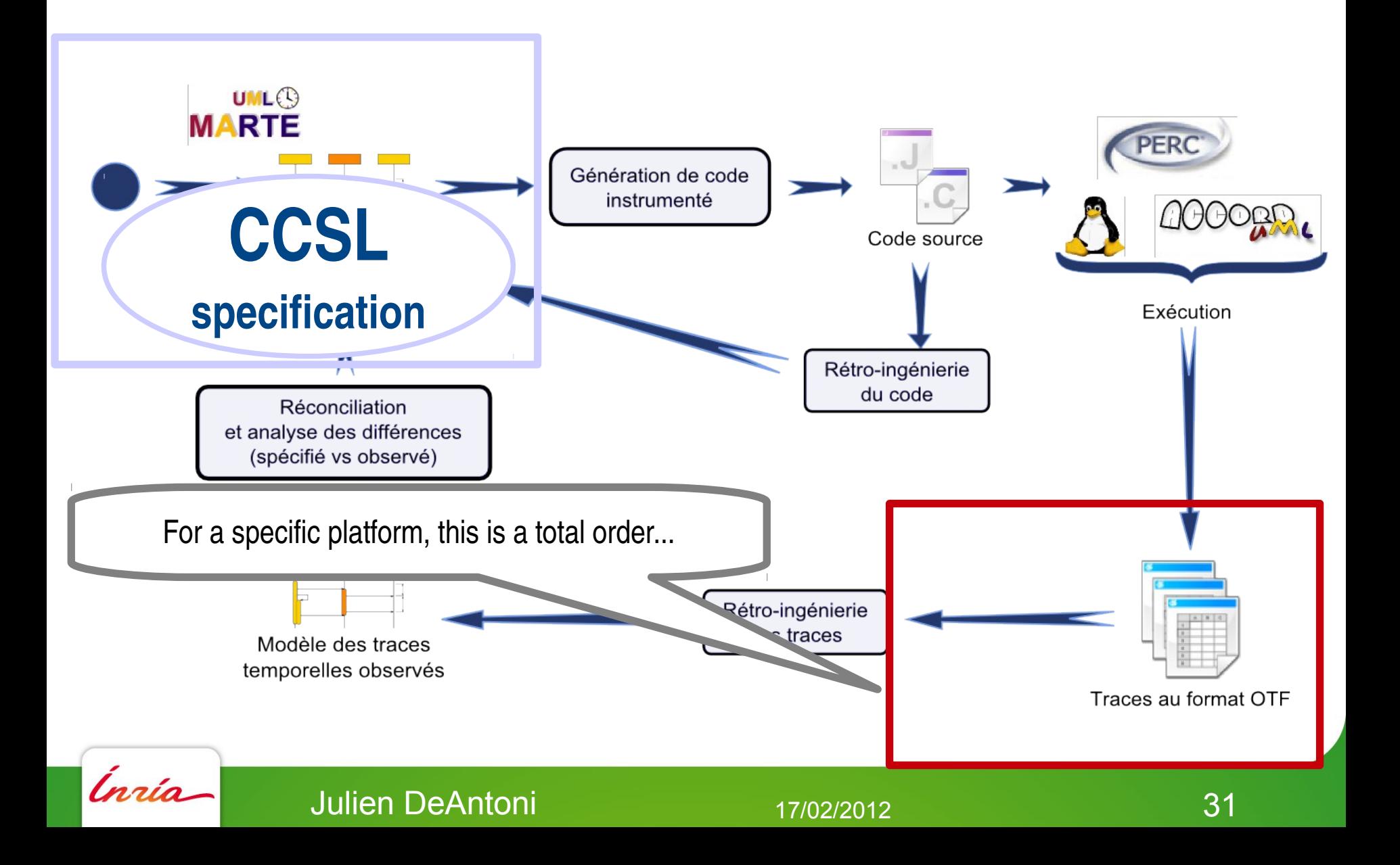

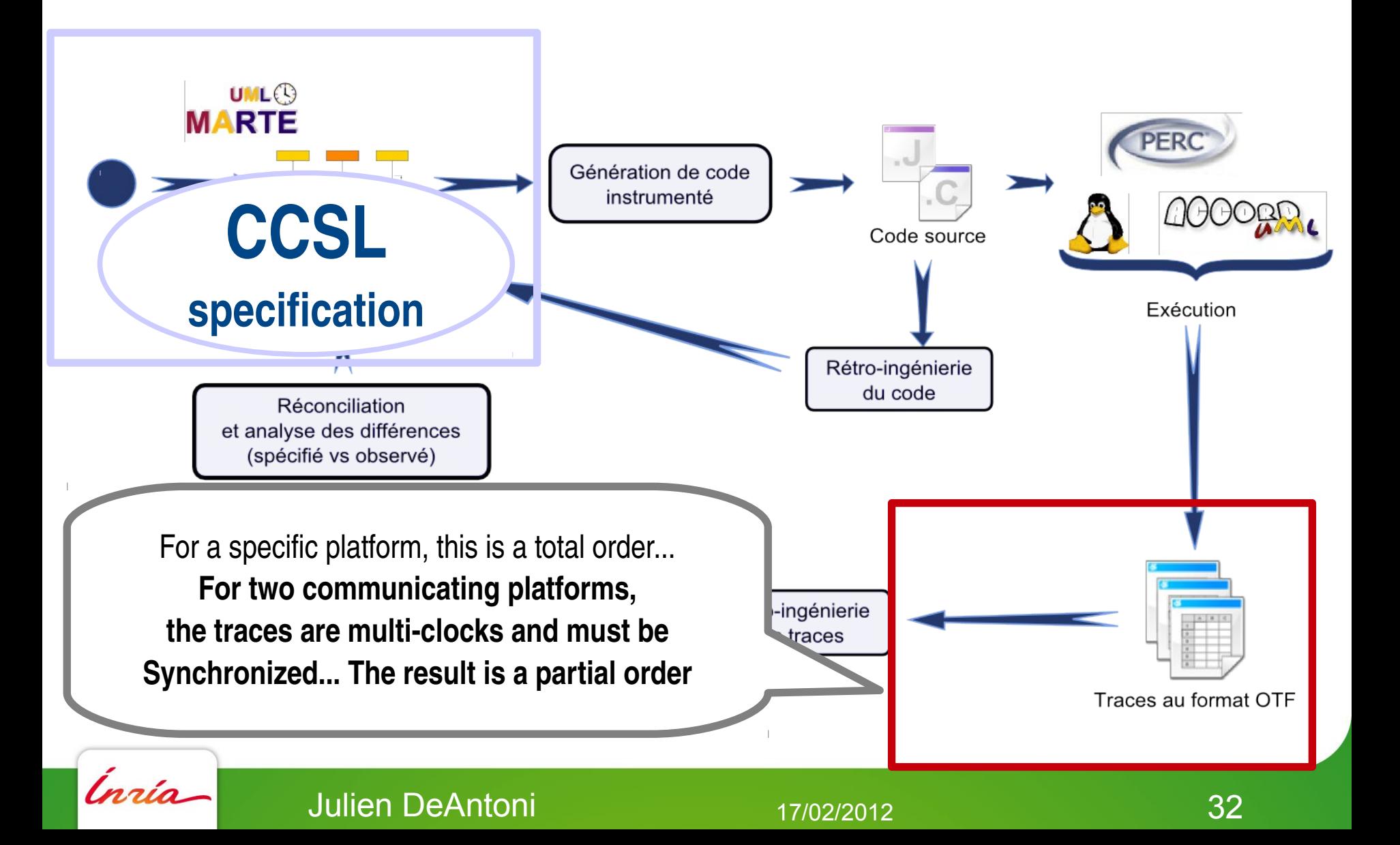

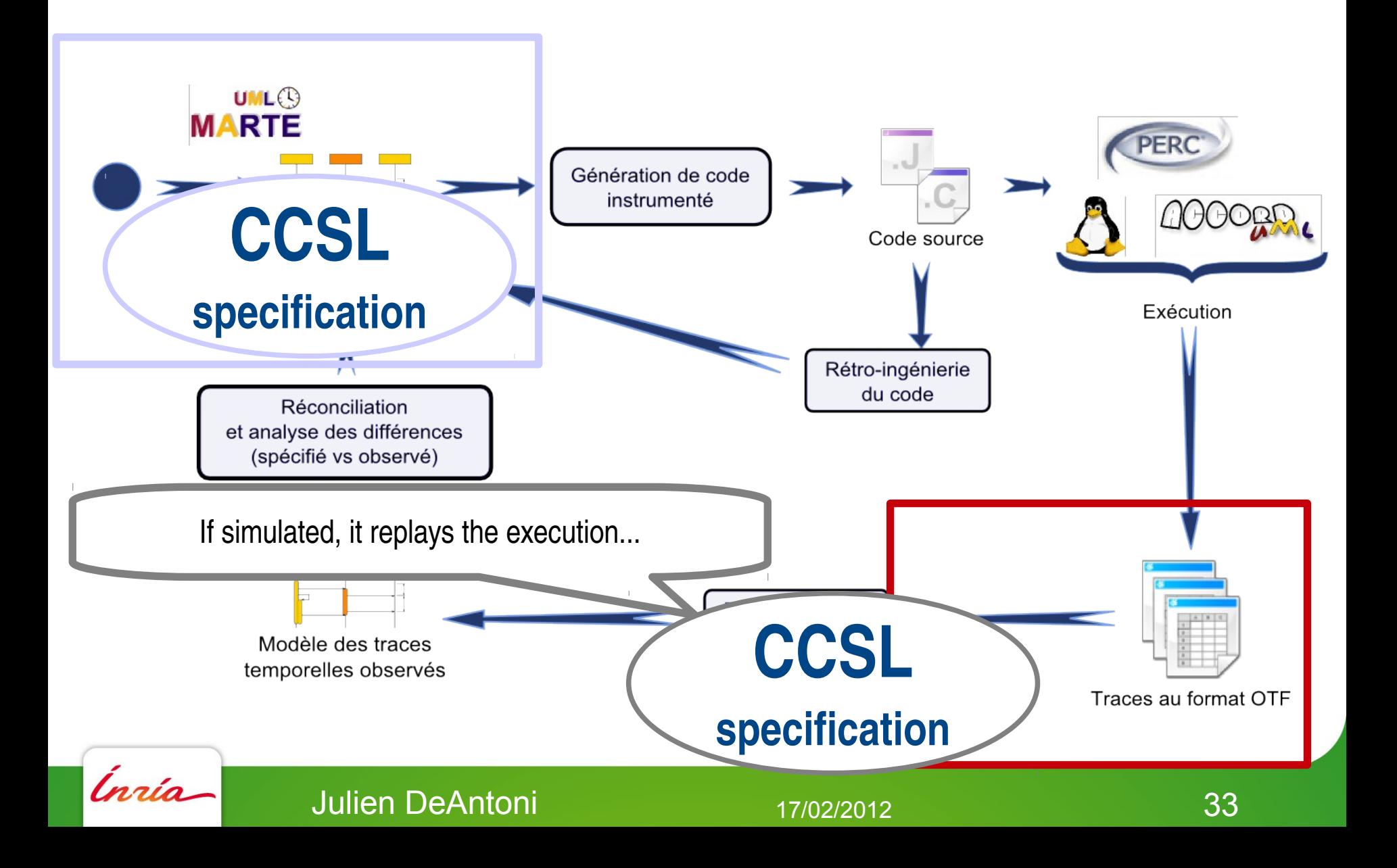

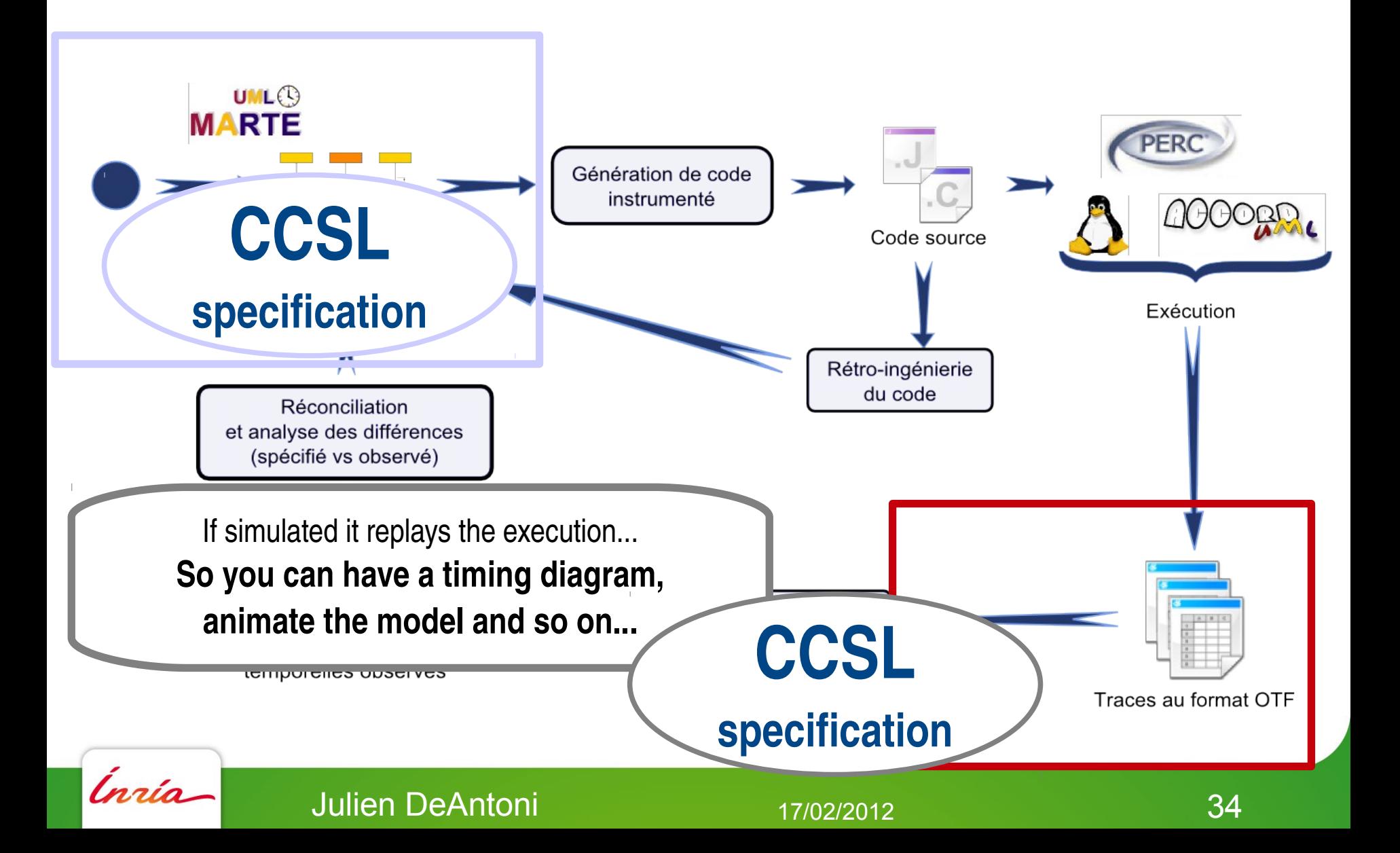

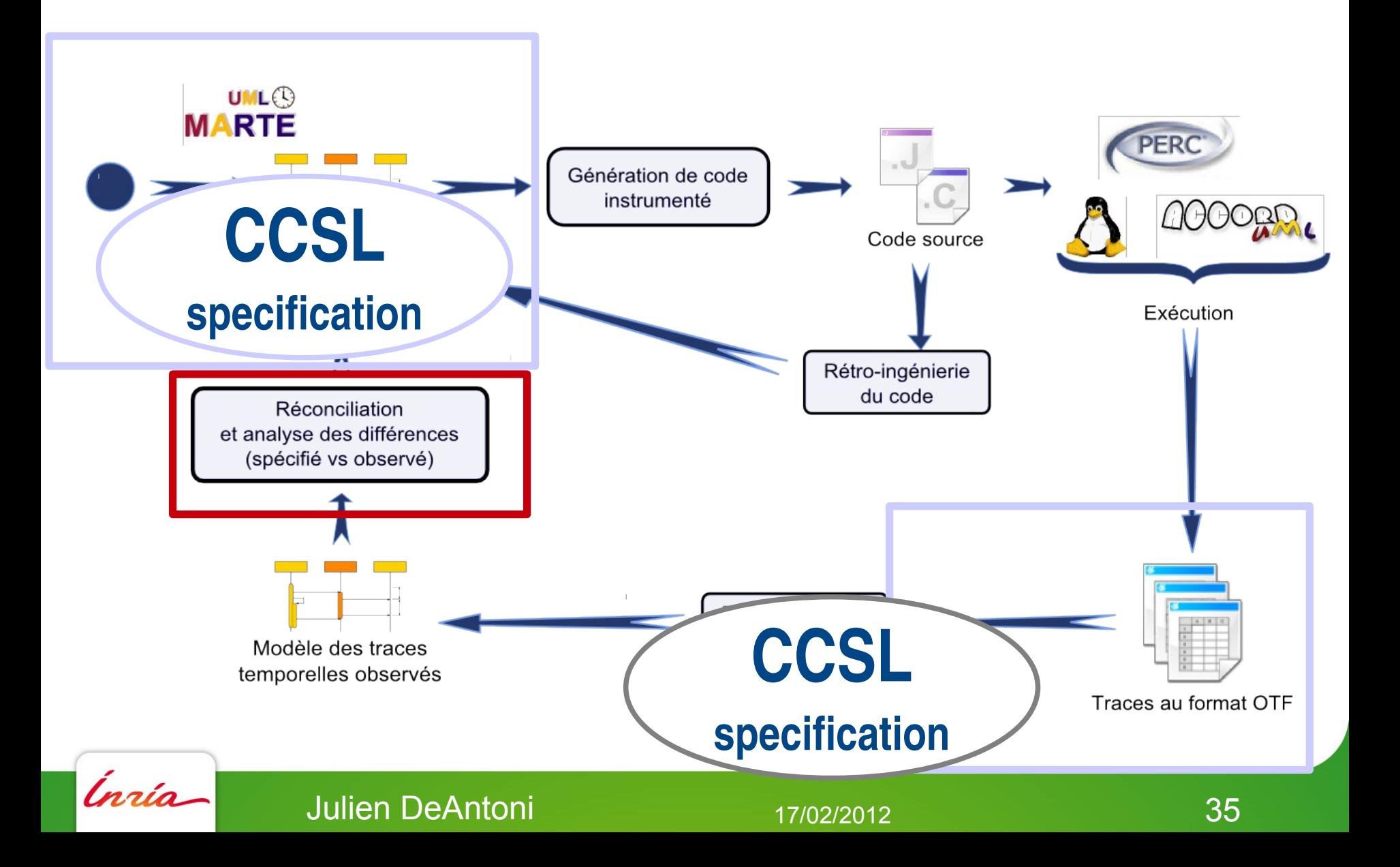

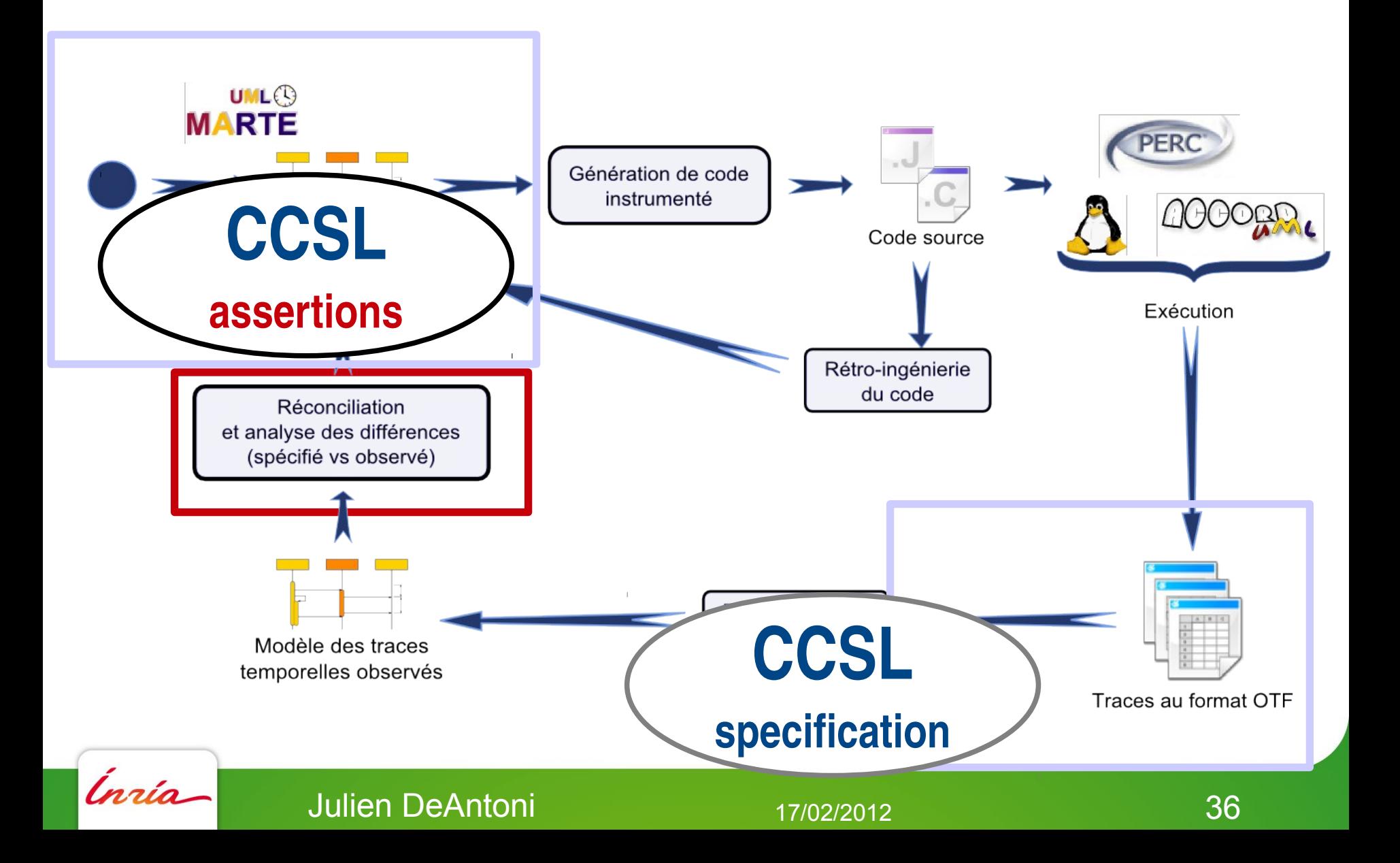

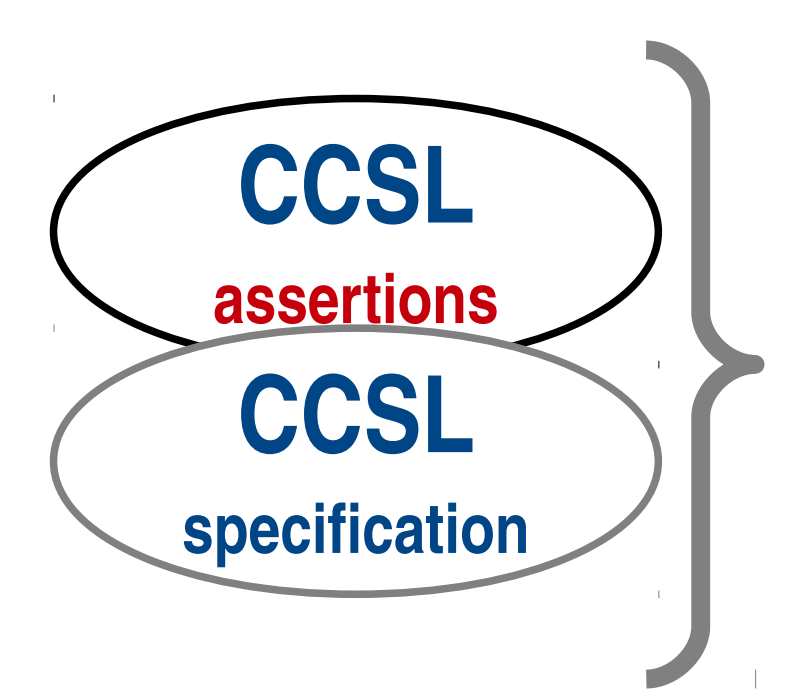

**You can simulation both together to see if a violation occurs**

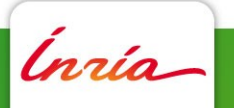

37

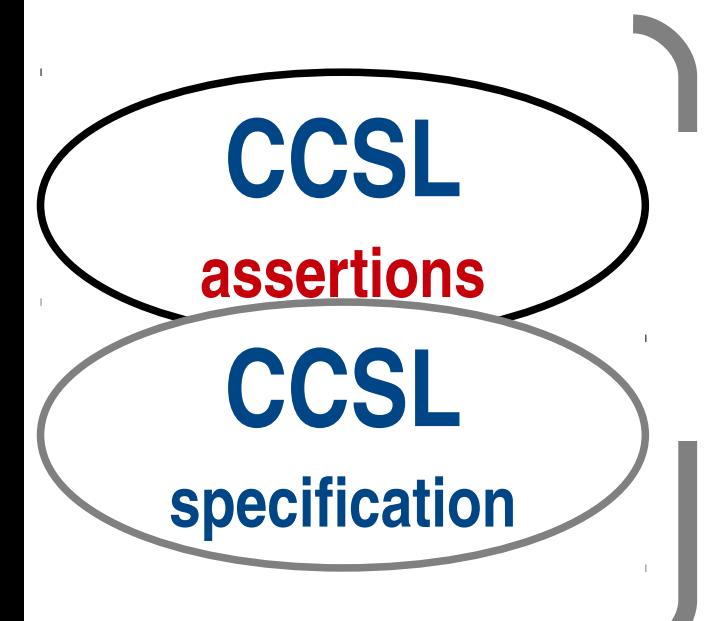

**You can simulation both together to see if a violation occurs**

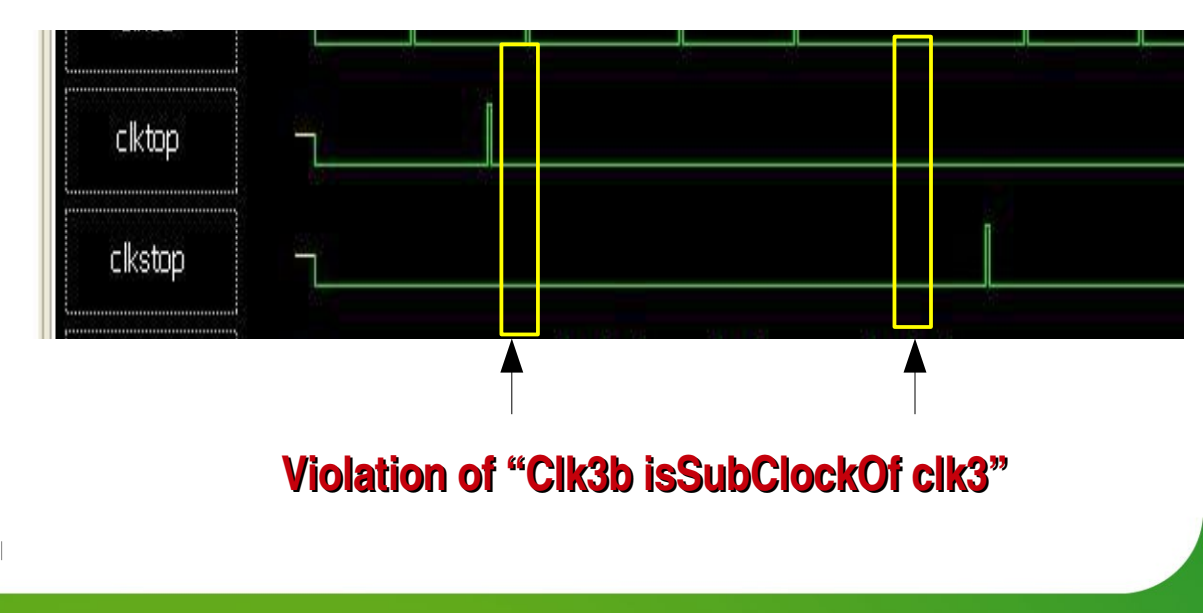

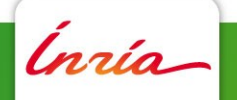

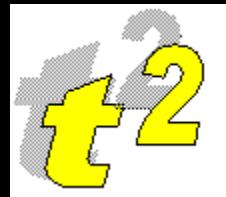

## **TimeSquare - Kernel**

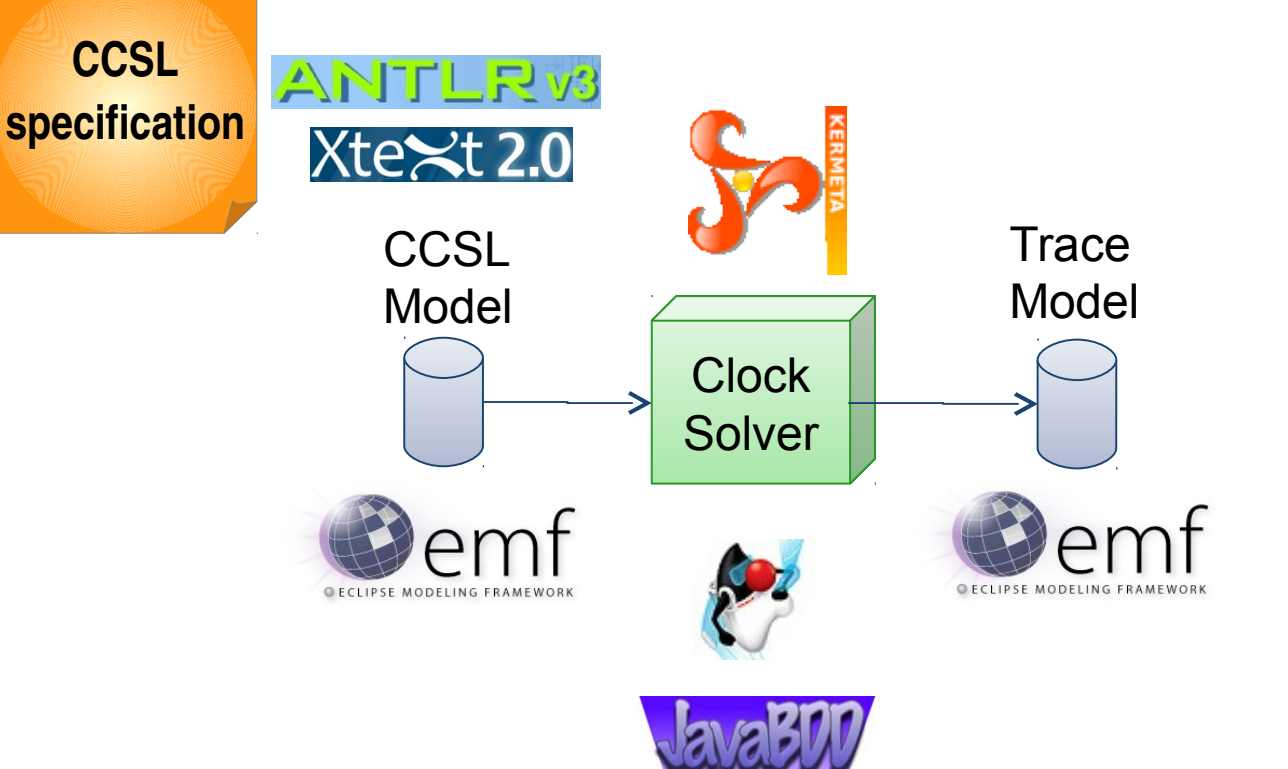

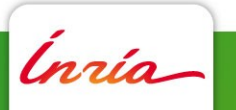

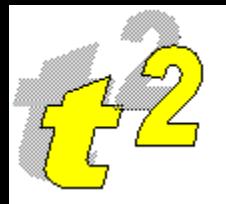

#### **TimeSquare - Backend**

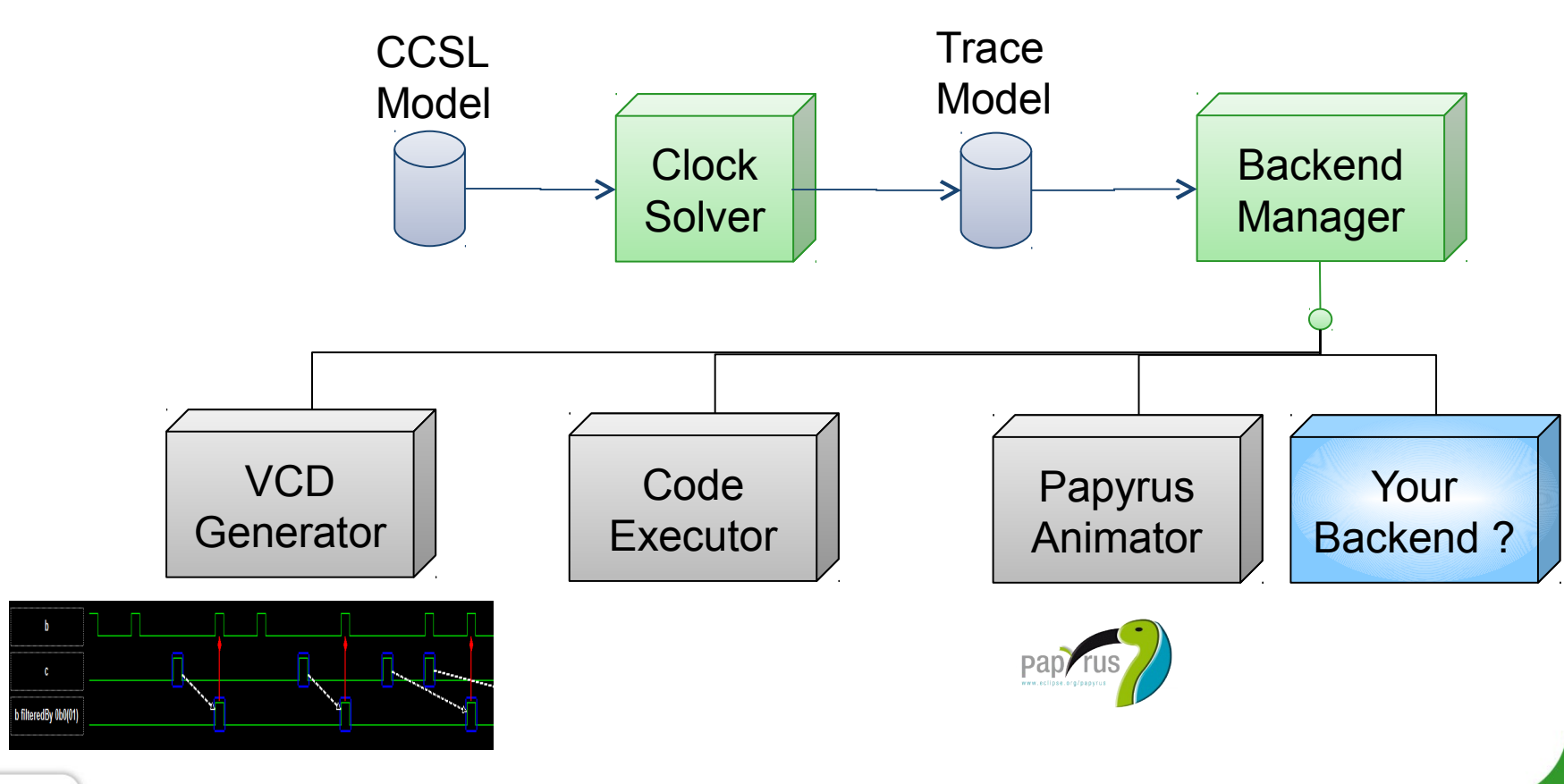

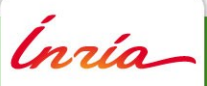

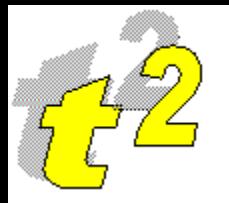

## **TimeSquare - Frontend**

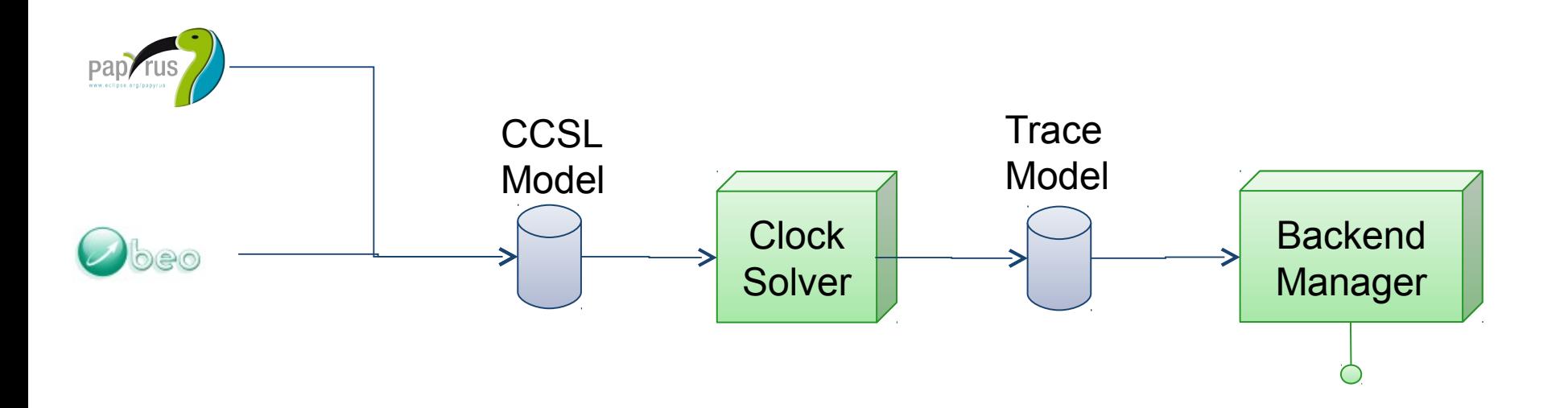

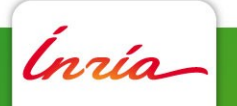

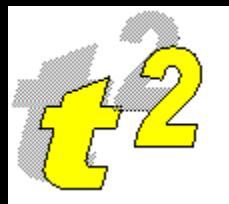

## **TimeSquare - Frontend**

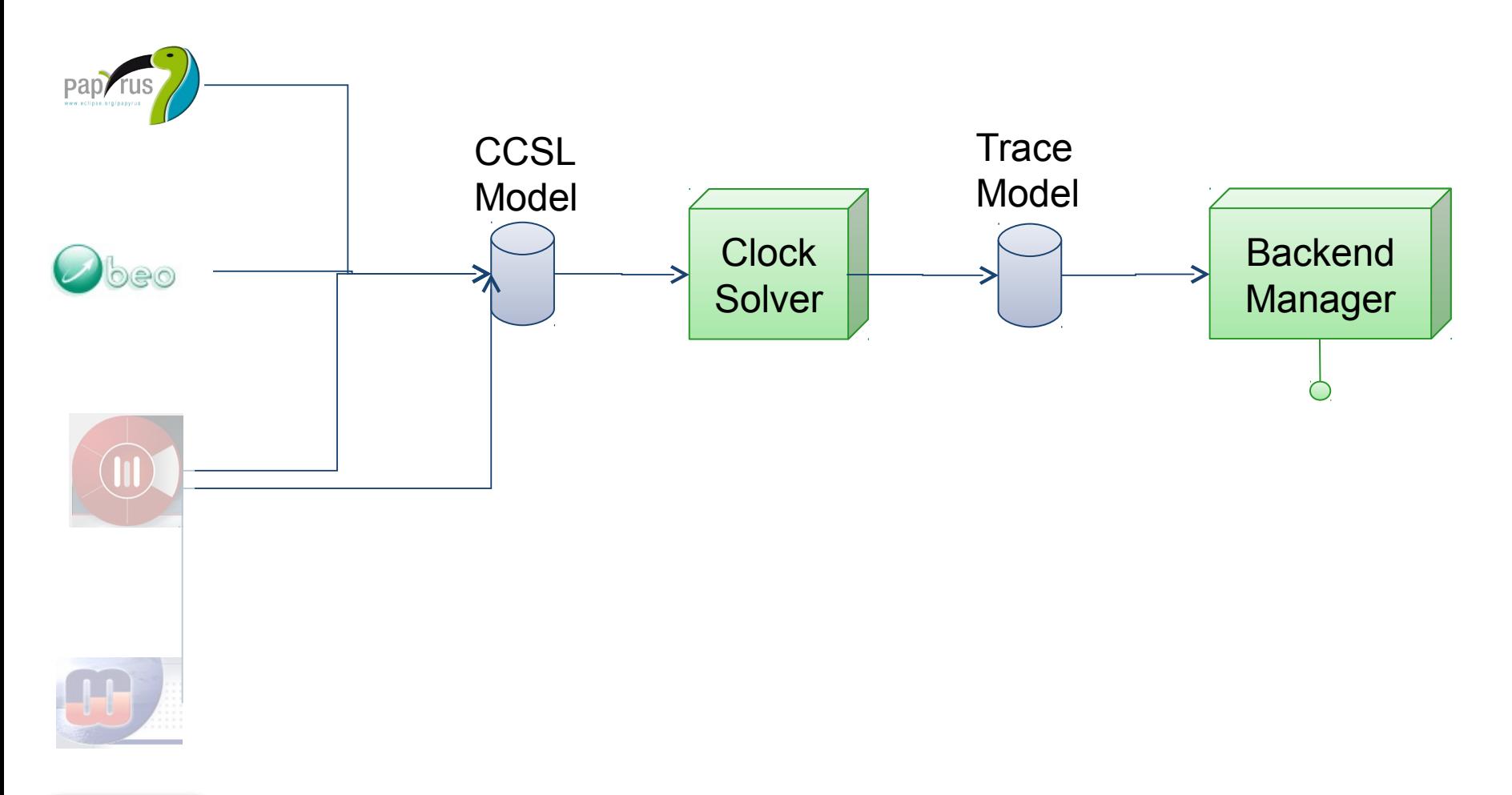

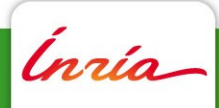

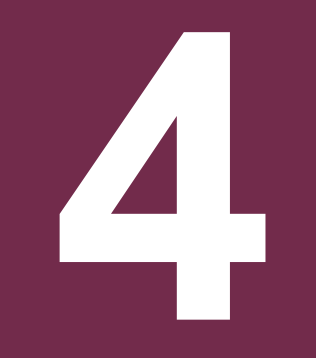

## **Demonstration**

Inría

**F. Mallet & J. DeAntoni** 

20 octobre 2011

## **Merci**

# **Questions ?**

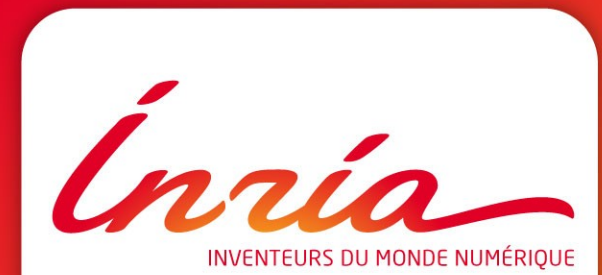

**timesquare.inria.fr**